## **SQLite**

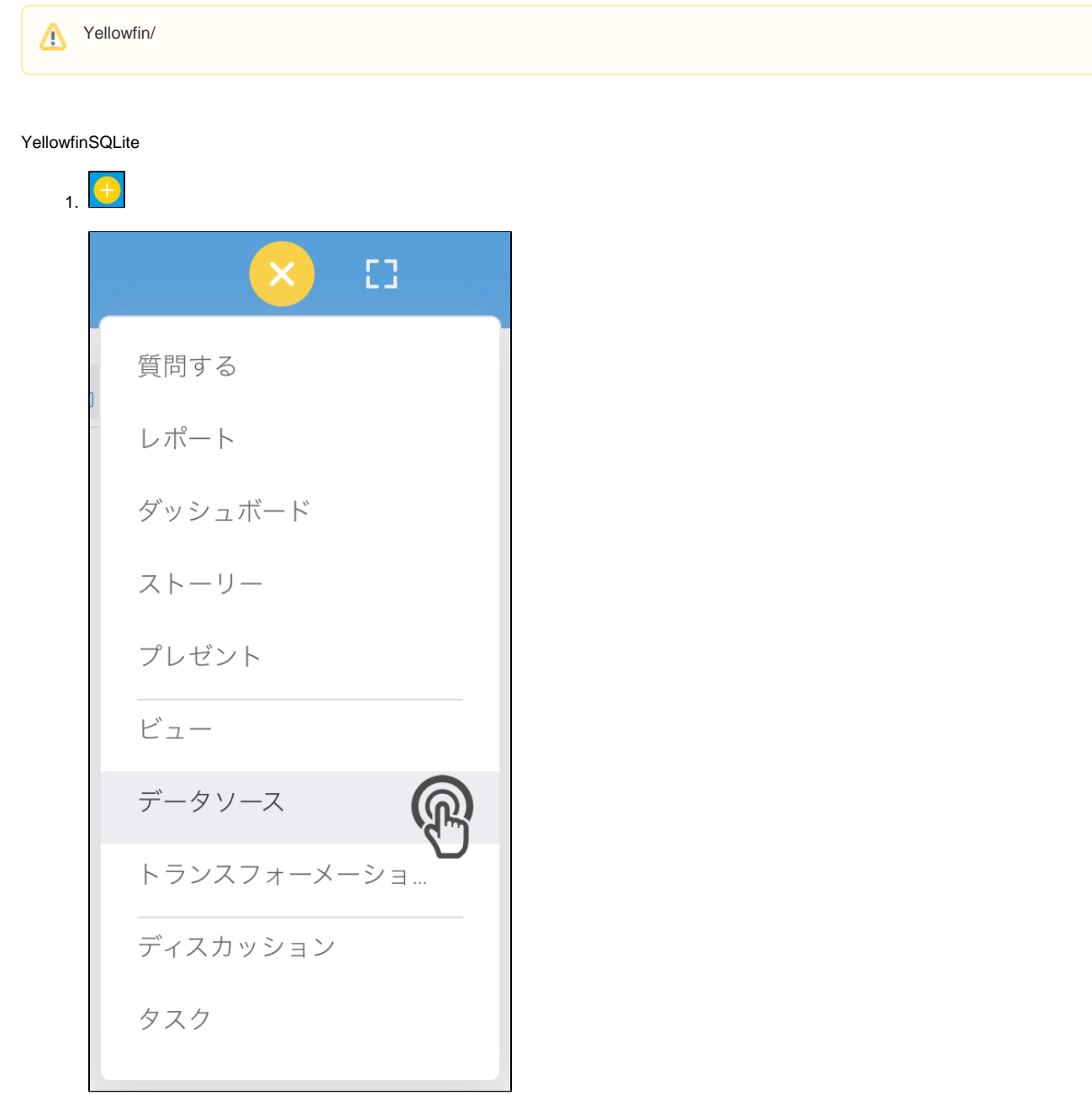

2. **SQLite**

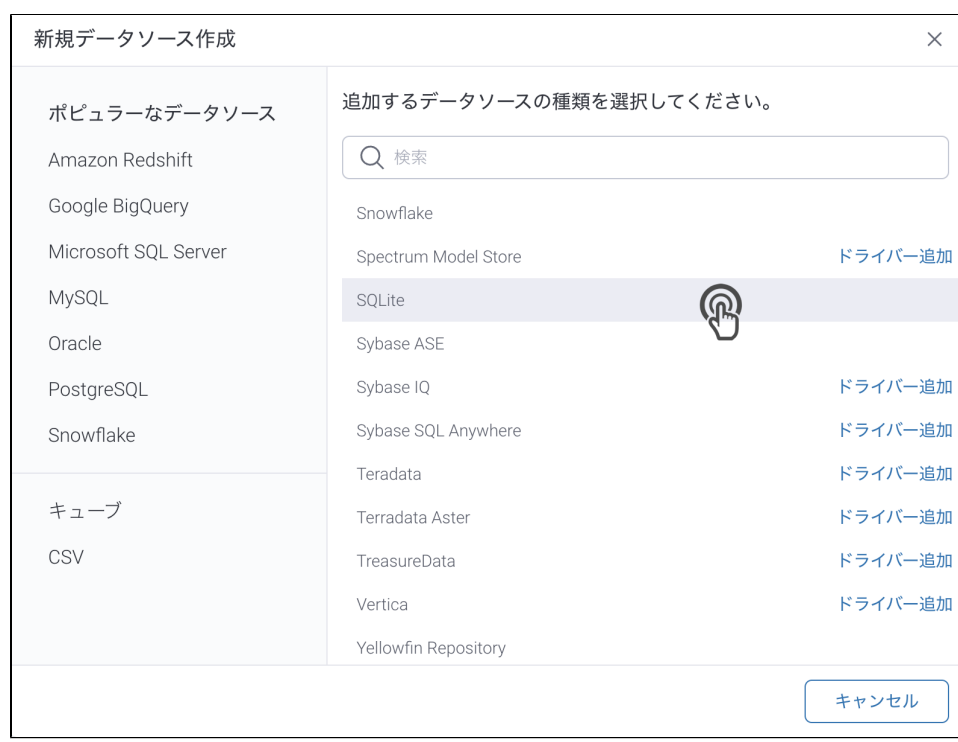

## 3. 4. () **:** [JDBC](https://wiki.yellowfin.co.jp/pages/viewpage.action?pageId=2294154)

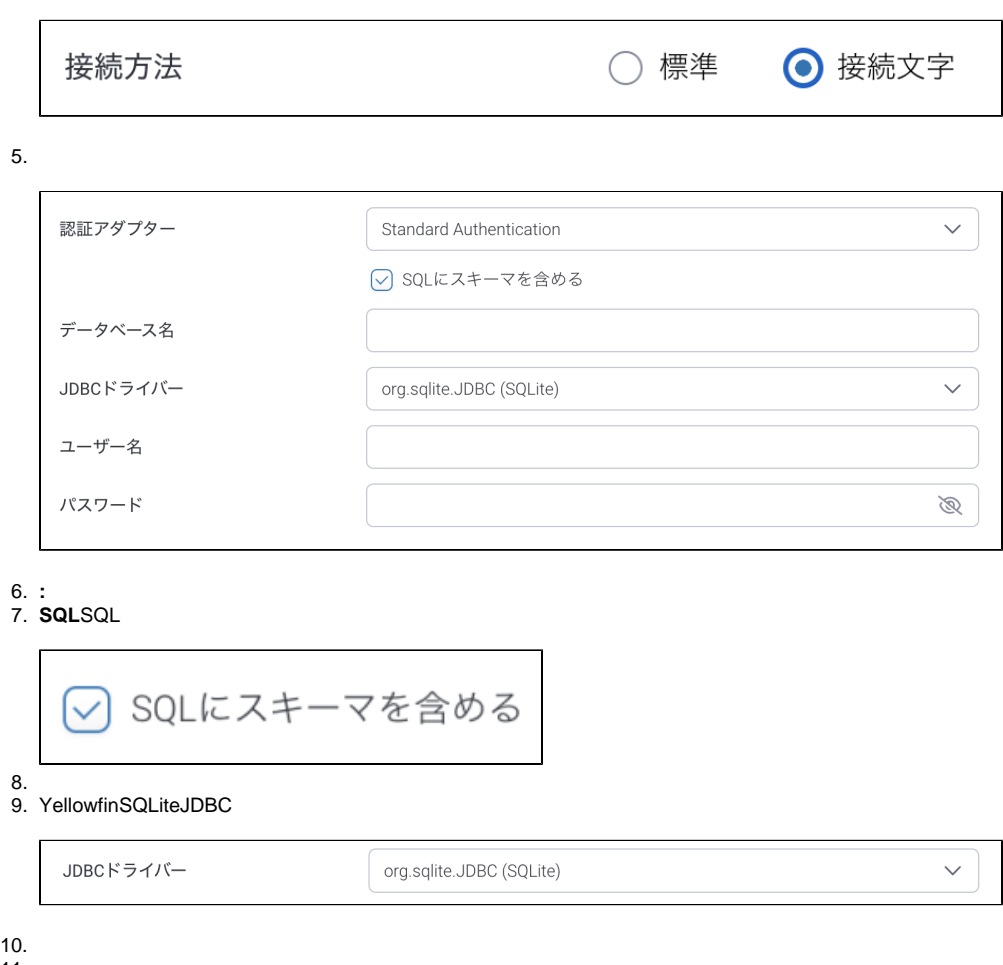

11.

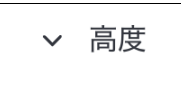

 $12.$ 

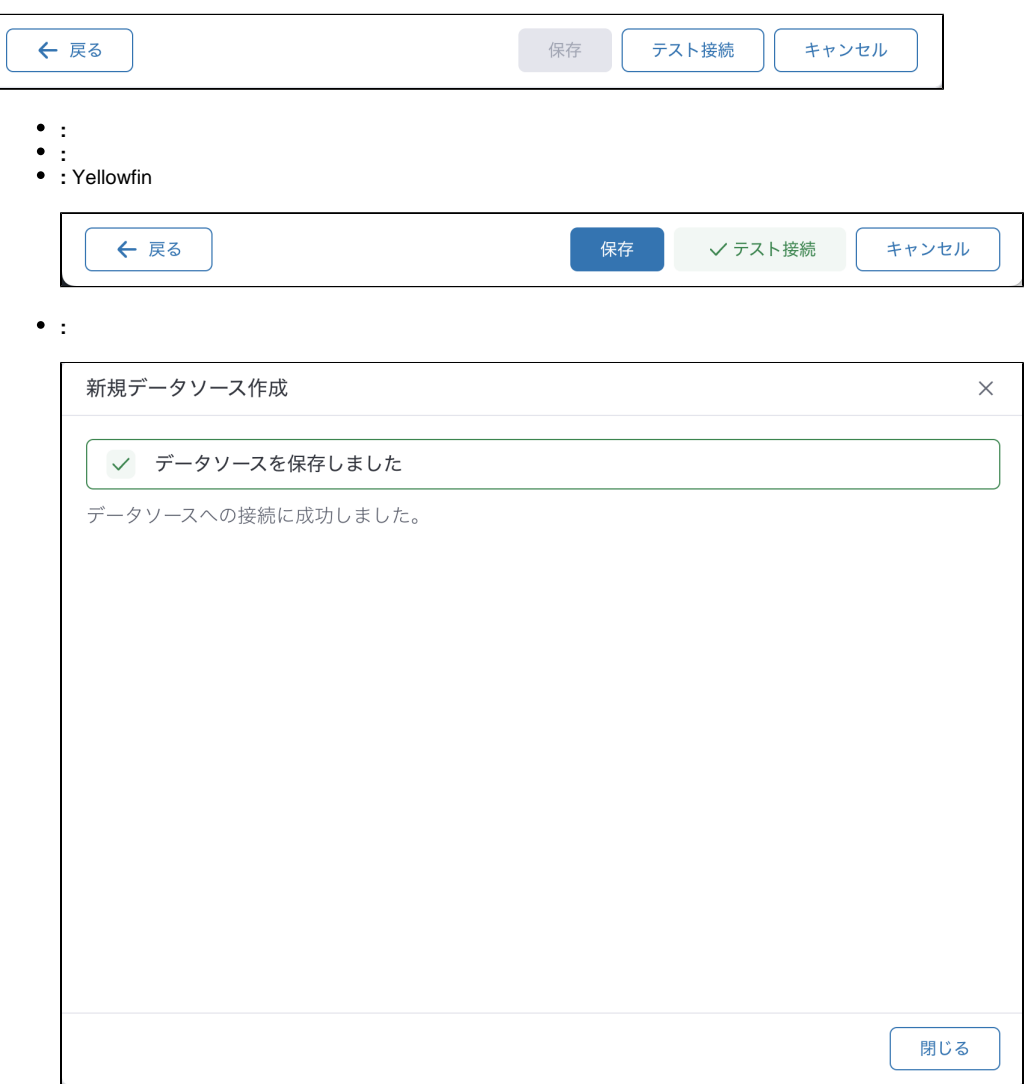